# Lecture 24 Interfaces (and More Arrays)

#### **Announcements for This Lecture**

#### Material

#### • Section 12.1

- Compare with section 4.7
- Relevant to assignment
- Next week is wrap up
  - **Tue**: Leaving DrJava
  - **Thu**: Where to from here?
- Review sessions in 2 weeks
  - Details next week

#### Assignments

- A6 still being gradedDone by Saturday
- Work on Assignment A7
  - Should have read by now
  - Keep track of the dates
    - Makes it manageable
    - Major push this weekend
  - Due Saturday after classes

#### **Carry over from last time...**

#### **Pascal's Triangle**

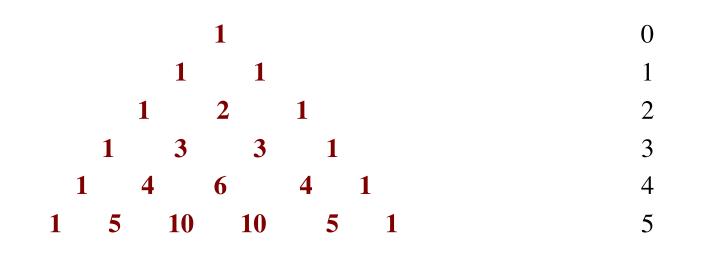

- Creating the triangle:
  - The first and last entries on each row are 1.
  - Each other entry is the sum of the two entries above it
  - Row r has r+1 values.

#### **Pascal's Triangle**

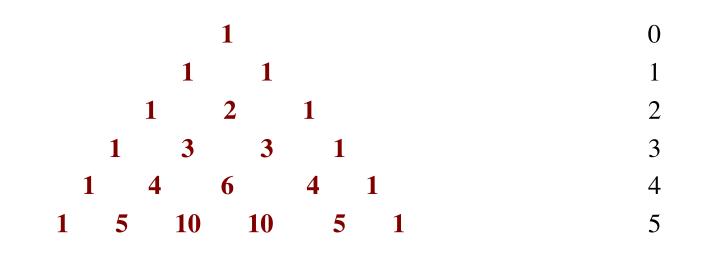

• Entry p[i][j] = number of ways i elements can be chosen from a set of size j !

• 
$$p[i][j] = "i choose j" = \begin{pmatrix} i \\ j \end{pmatrix}$$

**Recursive formula**: for 0 < i < j, p[i][j] = p[i-1][j-1] + p[i-1][j]

#### **Pascal's Triangle**

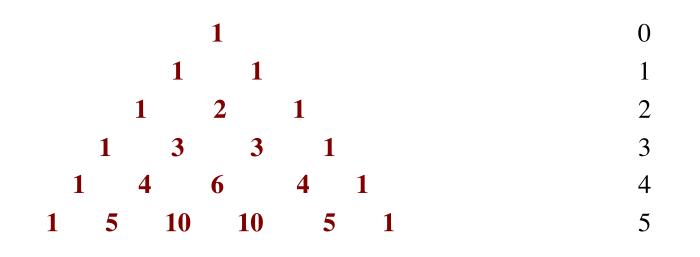

• **Binomial Theorem**: Row r gives the coefficients of  $(x + y)^{r}$ 

• 
$$(x + y)^2 = 1x^2 + 2xy + 1y^2$$
  
•  $(x + y)^3 = 1x^3 + 3x^2y + 3xy^2 + 1y^3$   
•  $(x + y)^r = \sum_{\substack{k \le r}} (k \text{ choose } r) x^k y^{r-k}$ 

04/26/12

Arrays & Interfaces

• • •

#### **Ragged Arrays for Pascal's Triangle**

```
/** Yields: ragged array of first n rows of Pascal's triangle. Precondition: 0 \le n */
public static int[][] pascalTriangle(int n) {
    int[][] b= new int[n][]; // First n rows of Pascal's triangle
    // invariant: rows 0..i-1 have been created
    for (int i = 0; i \models b.length; i = i+1) {
        b[i] = new int[i+1]; // Create row i of Pascal's triangle
        b[i][0]= 1; // Calculate row i of Pascal's triangle
        // invariant b[i][0..j-1] have been created
        for (int j= 1; j < i; j= j+1) {
            b[i][j] = b[i-1][j-1] + b[i-1][j];
        }
        b[i][i]= 1;
    }
    return b;
04/26/12
                                          Arrays & Interfaces
```

#### **Summing Up a Multidimensional Array**

/\*\* Yields: Sum of elements of b.

\* Precondition: b is an Integer or an array with base type Integer. \*/

```
public static int sum(Object b) {
     if (b instanceof Object[]) {
       Object[] bb= (Object[]) b;
       int sum= 0;
       //inv: sum = sum of b[0..k-1]
       for (int k=0; k < bb.length; k=k+1) {
          sum= sum + sum(bb[k]);
                                     Recursive call
                                     on nested array
       return sum;
     // { b has type Integer }
                                        Base Case
     return 0 + (Integer) b;
04/26/12
                                      Arrays & Interfaces
```

## **New Topic: Interfaces**

## **A Subclassing Example**

- Classes for Shapes:
  - Rectangle: All angles equal
  - Rhombus: All sides same length
  - Square: All angles equal and all sides same length

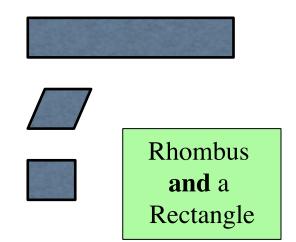

- A square inherits from both rectangle and rhombus
  - public class Rectangle { ... }
  - public class Rhombus { ... }
  - public class Square extends Rectangle, Rhombus { ... }

#### **Problem: Can Only Extend One Class**

public class C extends C 22 { ... }

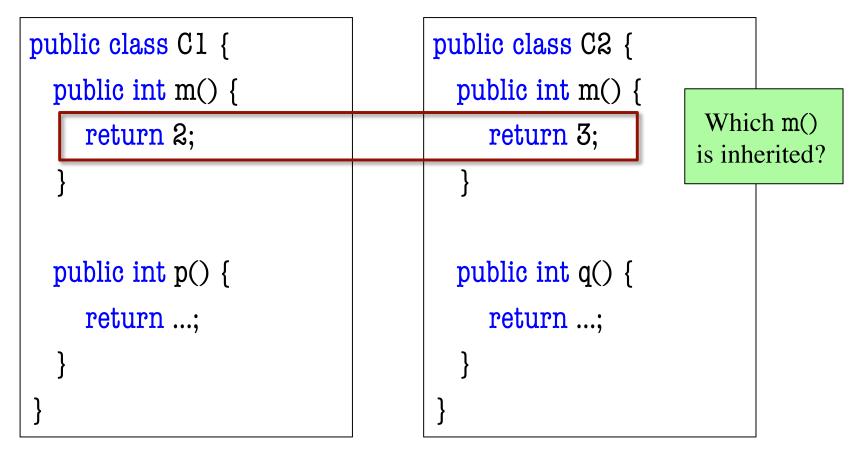

#### **Problem: Can Only Extend One Class**

public class C extends C 22 { ... }

public abstract class C2 {
 public abstract int m();
 public abstract int q();

public abstract class C1 {
 public abstract int m();
 public abstract int p();

- This is much better
  - Method bodies are not given
  - Nothing to inherit (or confuse)
- But still not allowed by Java

Java must have a guarantee that **all** the methods are abstract.

#### **Use an Interface**

public class C implements C1, C2 { ... }

public interface C1 {
 public int m();
 public int p();

public interface C2 {
 public int m();
 public int q();

- All methods in an interface are abstract
  - No need for "abstract" keyword
  - Technically, "public" is also redundant (and is optional)
- **Example**: java.awt.event.ActionListener

#### **Reading Class Definitions**

public class Canine extends Animal { ... }

public class Dog extends Canine implements Companion, Guardian {...}

- Canines are animals. Dogs are canines.
- Dogs also can serve as companions or as guardians.

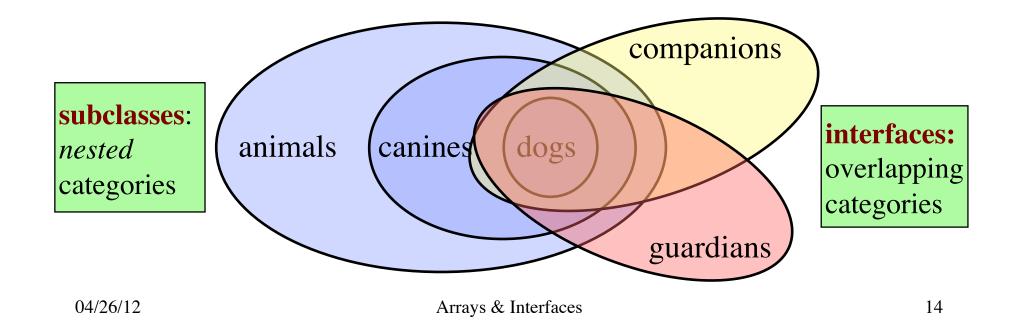

#### **Application: Generalized Sorting**

- Sorting is general, but notion of "<" may change
  - Recommender systems sort by quality, reviews, etc.
  - Travel sites sort by price, departure, etc.
  - Also, ascending vs. descending order
- Do not want to write many sort procedures:
  - public void sort(int[] arr) {...}
  - public void sort(double[] arr) {...}
  - public void sort(Movie[] arr) {...}
  - public void sort(Flight[] arr) {...}
- What if they all had a **comparison method**?

#### **Interface java.util.Comparable**

/\*\* Comparable requires method compareTo\*/
public interface Comparable {

- /\*\* Yields: a negative integer if this object < c,
- \* Yields: 0 if this object = c,
- \* Yields: a positive integer if this object > c.
- \* Throws a ClassCastException if c cannot
- \* be cast to the class of this object. \*/

int compareTo(Object c);

abstract method: body replaced by ;

Every class that *implements* Comparable must override compareTo(Object).

Implementing Classes

- Boolean
- Byte
- Double
- Integer
  - •••
- String
- Calendar
- Time
- Timestamp

•

}

## Using an Interface as a Type

```
/** Swap b[i] and b[j] to put larger in b[j] */
public static void swap(Comparable [] b, int i, int j) {
    if (b[j].compareTo(b[i]) < 0) {
        Comparable temp= b[i];
        b[i]= b[j];
        b[j]= temp;
    }
}</pre>
```

#### public class Movie implements Comparable {

#### String name;

```
/** Yields -1, 0, or +1 if this Movie's name comes alphabetically before, at, or after c.
```

\* Throws a ClassCastException if c cannot be cast to Movie.\*/

```
public int compareTo(Object c) {
```

```
return this.name.compareTo(((Movie) c).name); // String implements Comparable
```

```
}
```

#### 04/26/12

}

#### **Declaring Your Own Interfaces**

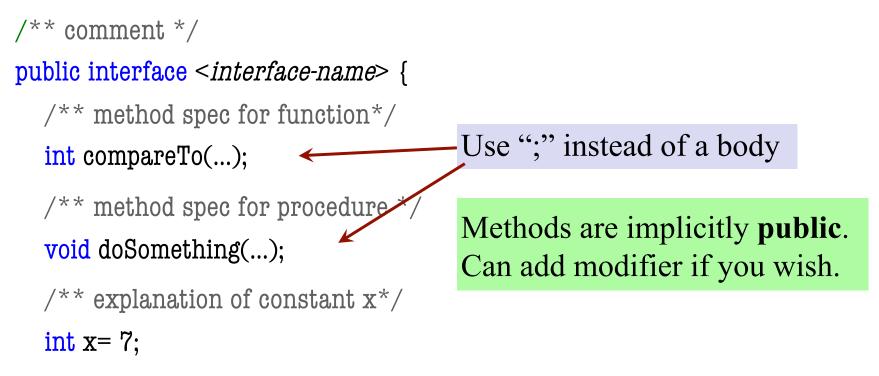

}

Every field is implicitly **public**, **static**, and **final**. You can put these modifiers on them if you wish.

## **Class Can Implement Many Interfaces**

```
/** comment */
```

...

public class C implements Inter1, Inter2, Inter3 {

- Implements three interfaces: Inter1, Inter2, and Inter3
  - Must implement methods in all of them
- Example: Recommendation systems
  - Need to determine similarity (Similar interface)
  - Need to sort on this similarity (Comparable interface)